## POLITIQUE DE GESTION DES COOKIES

## 1. Déclaration relative à l'utilisation de cookies

Lors de la consultation de notre site [www.angelotti.fr](https://www.angelotti.fr/). (ci-après le « Site ») des cookies sont déposés sur l'ordinateur, la tablette ou tout terminal utilisé par vous (ci-après l'« ulisateur »). Ceci nous (ci-après l'« Editeur » ou Groupe Immobilier Angelo) permet d'analyser la fréquentation des pages et d'améliorer le Site. Les cookies sont ulisés selon leur nature et aux fins ci-après indiquées.

Un cookie (ci-après le(s) "Cookie(s) ") est un fichier texte déposé sur un terminal lors de la visite du Site ou de la consultaon d'une publicité. Un Cookie a notamment pour but de collecter des informaons relaves à la navigaon de l'Ulisateur sur le Site et d'adresser à l'Ulisateur des services et contenus personnalisés.

L'Ulisateur a la possibilité d'accepter ou de refuser les cookies en ulisant le mécanisme intégré au bandeau ou les ouls décrits ci-dessous.

## 2. Qu'est-ce qu'un Cookie?

## 3. Identication des Cookies

Il existe différents types de Cookies :

a. Cookies ers et Cookies propriétaires

Un Cookie est dit « propriétaire » ou « ers » selon le domaine dont il émane. Les Cookies

Différents types de Cookies sont utilisés sur le site, ils ont des finalités différentes. Certains sont nécessaires pour utiliser le site, d'autres sont optionnels selon vos choix.

Ces Cookies sont nécessaires au fonctionnement du Site. Ils permettent à l'utilisateur d'utiliser les principales fonctionnalités du Site. Sans ces Cookies, l'utilisateur ne peut pas utiliser le Site normalement. Ces Cookies requièrent uniquement une information de l'utilisateur pour être déposés sur le terminal de l'utilisateur et n'autorisent aucun suivi comportemental ou d'identification Gestion des services **9** 

propriétaires sont ceux installés par le Site lorsque l'Ulisateur est en train de le consulter. Les Cookies ers sont des Cookies installés par un domaine autre que celui du Site (à tre d'exemple, un cookie peut être déposé par une régie publicitaire erce sur le Site). Lorsqu'un Ulisateur consulte le Site et qu'une autre enté installe un Cookie par l'intermédiaire du Site, ce Cookie est un Cookie tiers.

#### b. Cookies de session

Ces Cookies permeent aux exploitants du Site de suivre les acons d'un Ulisateur le temps d'une session de navigaon. La session de navigaon commence dès que l'Ulisateur ouvre la fenêtre du navigateur et finit lorsqu'il ferme cee fenêtre. Les Cookies de session ont un caractère temporaire. Une fois le navigateur fermé, tous les Cookies de session sont supprimés.

#### c. Cookies persistants

Ces Cookies restent sur l'appareil de l'Ulisateur après la fermeture de la session de son navigateur et ce, pour la durée prévue par chacun de ces Cookies. Ils sont acvés chaque fois que l'ulisateur consulte le site.

### 4. Quels types de Cookies l'Editeur utilise et pour quelles finalités ?

a. Les Cookies techniques strictement nécessaires

#### b. Les Cookies fonctionnels de personnalisation

Ces Cookies permettent de personnaliser l'expérience de l'utilisateur sur le Site en mémorisant ses préférences et permettent notamment :

• d'adapter la présentation du Site aux préférences d'affichage du terminal (langue utilisée, résolution d'affichage, système d'exploitation utilisé, etc…) lors des visites des utilisateurs sur le site, selon les matériels et les navigateurs ;

• de mémoriser des informations relatives aux formulaires que l'utilisateur a remplis sur le Site ou à des informations que l'utilisateur a choisies sur le Site ;

• d'offrir à l'utilisateur un accès à son compte ou à tout autre espace réservé grâce à ses identifiants ;

• de mettre en œuvre des mesures de sécurité, par exemple lorsqu'il est demandé à l'utilisateur de se

Les Cookies de publicité permettent de déterminer quelle publicité afficher en fonction de la navigation de l'utilisateur sur le Site afin notamment de limiter le nombre d'affichages, de mesurer l'efficacité d'une campagne publicitaire, ou d'adapter les publicités en fonction des préférences de l'utilisateur, si l'utilisateur en a préalablement accepté la possibilité.

connecter à nouveau à un contenu ou à un service après une certaine durée écoulée.

#### c. Les Cookies de mesure d'audience

Les Cookies d'analyse comportementale permettent d'identifier quelles informations du Site pourraient intéresser le plus l'utilisateur, de contribuer à améliorer sa navigation et la rendre plus intéressante, ainsi que d'améliorer la pertinence des messages qui sont susceptibles de lui être adressés si l'utilisateur en a préalablement accepté la possibilité.

Les Cookies de mesure d'audience aident à établir des statistiques de fréquentation et d'utilisation des divers éléments composant le site (rubriques et contenus visités, parcours). Ils permettent à l'Editeur d'améliorer l'intérêt et l'ergonomie du Site.

#### d. Les Cookies de publicité

"Adobe Flash Player"™ est une application informatique qui permet le développement rapide des contenus dynamiques utilisant le langage informatique "Flash". Flash (et les applications de même type) mémorise les paramètres, les préférences et l'utilisation de ces contenus grâce à une technologie similaire aux Cookies. Toutefois, "Adobe Flash Player"™ gère ces informations et les choix de l'utilisateur via une interface déférente de celle fournie par son logiciel de navigation. Dans la mesure où le terminal de l'utilisateur serait susceptible de visualiser des contenus développés avec le langage Flash, l'utilisateur peut accéder à ses outils de gestion des Cookies Flash, directement depuis le site <htp://www.adobe.com/fr/>

#### e. Les Cookies d'analyse comportementale

#### f. Les Cookies de partage de réseaux sociaux

L'Editeur offre aux utilisateurs des fonctionnalités permettant de partager des contenus éditoriaux ou autres publiés sur le Site à travers les réseaux sociaux. Ces Cookies permettent également aux réseaux sociaux de cibler leurs offres publicitaires. Les Cookies de réseaux sociaux sont gérés par l'éditeur du réseau social.

L'utilisateur est invité à prendre connaissance de la politique de gestion des Cookies des réseaux sociaux sur les sites concernés.

#### g. Les Cookies "Flash"© de "Adobe Flash Player

## 5. Comment l'utilisateur peut-il gérer les Cookies?

Lors de sa première connexion, l'utilisateur est informé que les partenaires de l'Editeur et tout autre tiers identifié peuvent déposer des Cookies via le Site. Seul l'émetteur d'un Cookie est susceptible de lire des informations qui y sont contenues et l'éditeur n'a aucun accès sur les Cookies que des fiers peuvent être amenés à utiliser. L'émission et l'utilisation de Cookies par des fiers sont soumises aux politiques de confidentialité de ces fiers en plus des dispositions de la présente Politique. En conséquence l'utilisateur est invité à se rendre sur les sites Internet de ces fiers pour plus d'informations sur les Cookies qu'ils enregistrent et comment l'utilisateur peut les gérer. Gestion des services **9** 

## La gestion par l'utilisateur du dépôt des Cookies

L'utilisateur peut gérer le dépôt des Cookies de la manière suivante :

• Le dépôt des Cookies techniques strictement nécessaires est activé par défaut et ne peut être désactivé par l'utilisateur,

ces Cookies étant indispensables au fonctionnement du site ;

• L'utilisateur désactive ou active l'implantation des Cookies soumis au recueil de son consentement via le bandeau d'information ou le tableau ci-dessous .

Toute désactivation entraine le refus par l'utilisateur du dépôt du Cookie en question ;

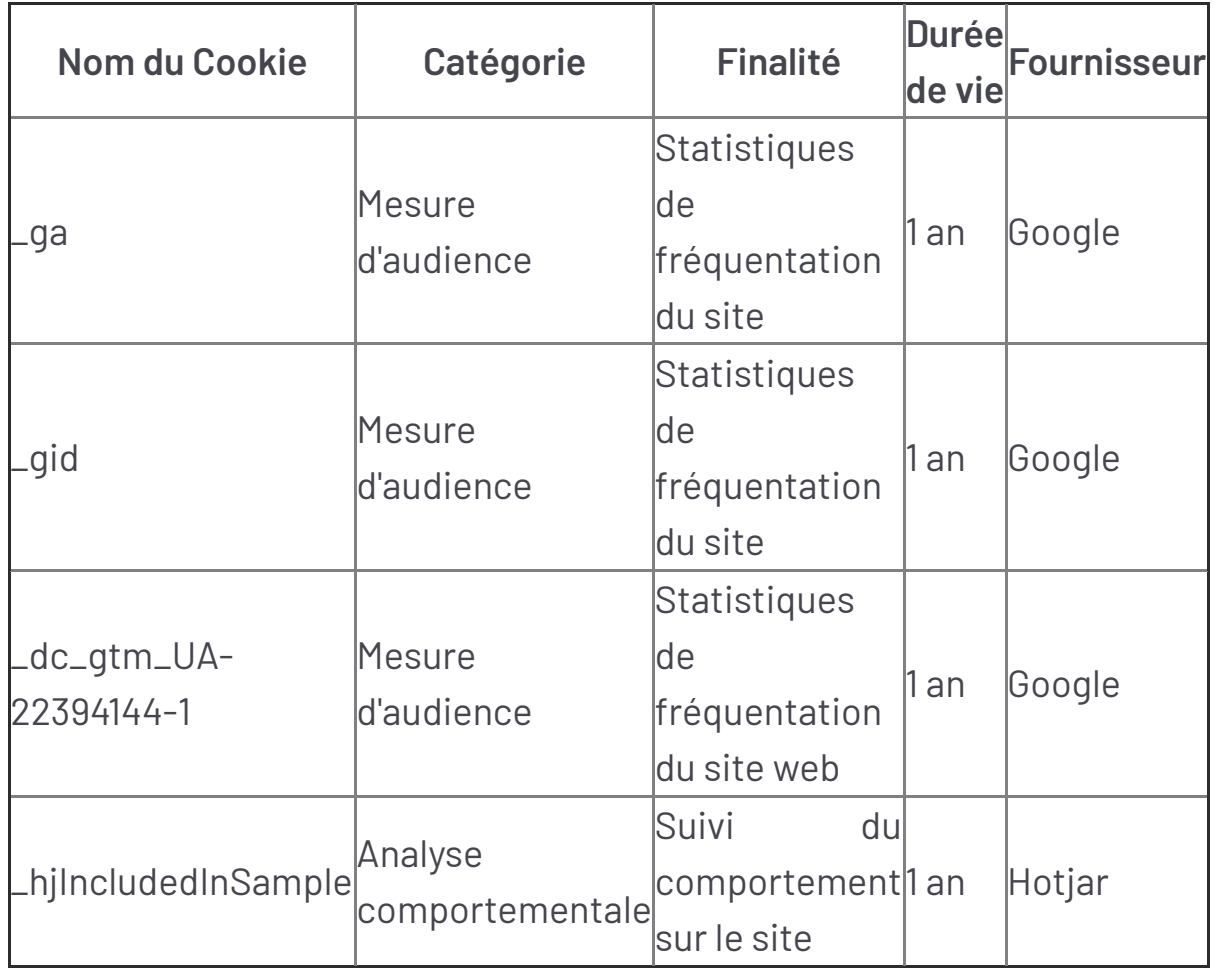

• En poursuivant sa navigation, c'est-à-dire lorsque l'Utilisateur a cliqué sur un élément du Site (image, lien, bouton « rechercher » etc.) ou s'est rendu sur une autre page du Site, l'Utilisateur valide l'implantation des Cookies, selon le paramétrage par défaut proposé.

L'Utilisateur peut se connecter au site Youronlinechoices, proposé par les professionnels de la publicité digitale regroupés au sein de l'association européenne EDAA (Européen Digital Advertising Alliance) et géré en France par l'Interactive Advertising Bureau France. L'Utilisateur pourra ainsi connaître les entreprises inscrites à cette plate-forme et qui offrent la possibilité de refuser ou d'accepter les Cookies utilisés par ces entreprises pour adapter les publicités susceptibles d'être affichées sur son terminal aux informations de navigation de l'Utilisateur à: Gestion des services **Q** 

Si l'Utilisateur active l'enregistrement de Cookies dans son terminal, les Cookies intégrés dans les pages et contenus qu'il a consultés pourront être stockés temporairement dans un espace dédié de son terminal. Ils y seront lisibles uniquement par leur émetteur. Le consentement donné par l'Utilisateur n'est valable que pour une durée de treize (13) mois à compter du premier dépôt dans l'équipement du terminal de l'Utilisateur, faisant suite à l'expression du consentement de ce dernier.

Si l'Utilisateur désactive l'enregistrement de Cookies dans son terminal ou son navigateur, ou s'il supprime ceux qui y sont enregistrés, l'Utilisateur est informé que sa navigation et son expérience sur le Site pourraient être déférentes des autres Utilisateurs ayant activé les Cookies (contenus non personnalisés). Cela pourrait également être le cas lorsque l'Editeur ou l'un de nos prestataires ne pourrait pas reconnaître, à des fins de compatibilité technique, le type de navigateur utilisé par le terminal, les paramètres de langue et d'affichage ou le pays depuis lequel le terminal semble connecté à Internet. Le cas échéant, l'Editeur décline toute responsabilité pour les conséquences liées au fonctionnement dégradé du Site résultant du

refus de Cookies par l'Utilisateur.

### Pour en savoir plus

L'Utilisateur peut se rendre sur le site internet de la CNIL afin de recueillir des informations concernant les cookies via notamment la page suivante : <htps://www.cnil.fr/fr/site-web-cookies-et-autres-traceurs>.

# CALCULEZ VOTRE ÉCONOMIE D'IMPÔT AVEC LA LOI PINEL

**Économisez jusqu'à 6000 € d'impôts par an pendant 6, 9 ou 12 ans !**

**[CALCULER](https://www.angelotti.fr/infos-pratiques/simuler-votre-defiscalisation)**

## SIMULEZ VOTRE MENSUALITÉ

**Calculez le montant des mensualités de votre prêt immobilier**

**[SIMULER](https://www.angelotti.fr/infos-pratiques/simuler-votre-financement)**

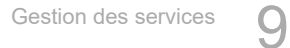